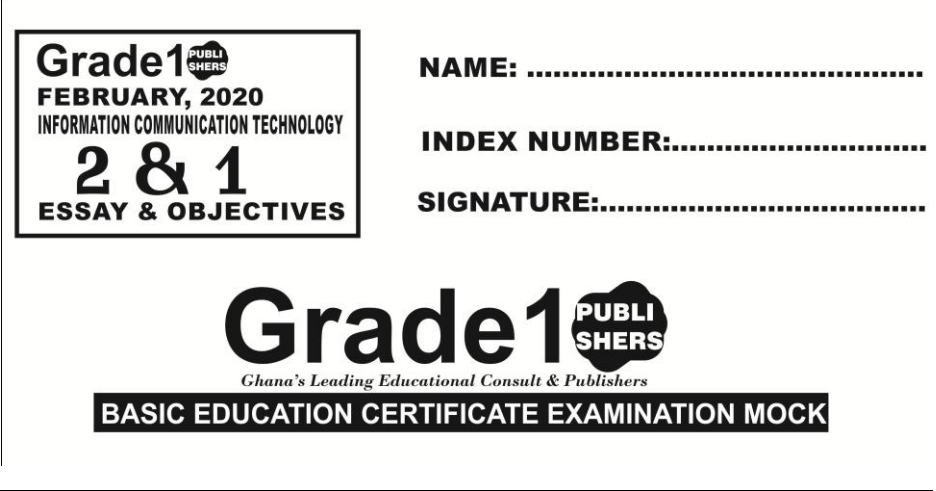

### **FEB, 2020 INFORMATION COMMUNICATION TECHNOLOGY 2HOURS**

**Do not open this booklet until you are told to do so. While you are waiting, carefully read and observe the following instructions. Write your name and index number in the ink in the spaces provided above.** 

**This booklet consists of two papers. Paper 2 is in Parts: I and II. Answer three questions only. Questions 1 in Part I and two questions in Part II using the spaces provided in this question paper. Paper 2 will last for 1hr 15minutues** 

**At the end of the examination, you should submit the entire question paper to the invigilator.** 

**Any candidate who tear off any part of the question paper will be severely penalized. Whether you answered all questions in this paper or not, hand in the entire question paper to the invigilator.** 

**Credit will be given for clarify of expression and orderly presentation of facts and materials** 

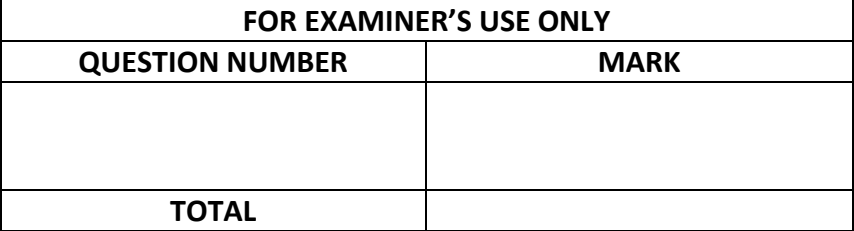

# **PAPER 2 1¼ hour ESSAY [60 marks] SECTION A (24 MARKS)**

1**. Grade 1 Publishers** has acquired an application to generate cash receipt for books purchased by its customers as shown in the diagram below. The amount for each book is obtained by multiplying the unit price and quantity of books purchased. The sub total is a summation of the amounts obtained for all books purchased. Discount is computed at the rate of 10% of the sub total. a. Study the worksheet carefully and use it to answer the questions below

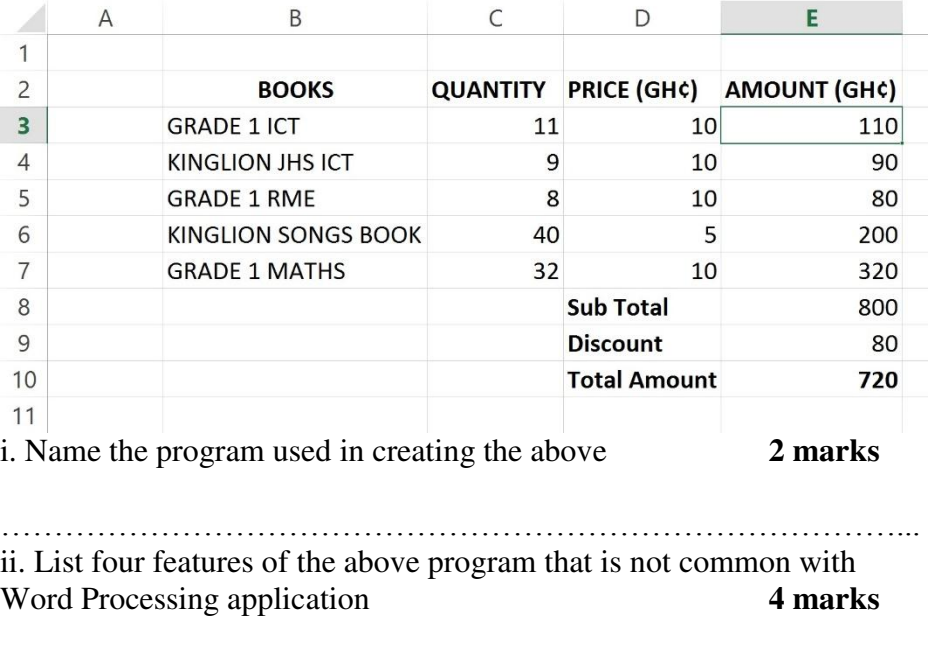

**2** | P a g e Grade 1 Publishers: 0556732921 …………………………………………………………………………... …………………………………………………………………………... …………………………………………………………………………... b. i. Write down the formula that was used to enter 110 in cell E3 1mark

…………………………………………………………………………... ii. Write down the formula that was used to enter 320 in cell E7 **1mark** 

…………………………………………………………………………...

ii. Write down the function that was used to enter 800 in cell E8 **1mark**

…………………………………………………………………………... iii. Write down the function that was used to enter 80 in cell E9 **1mark**

…………………………………………………………………………... iv. Write down the function that was used to enter 720 in cell E10 **1mark**

…………………………………………………………………………...

c. Use the diagram below to answer questions

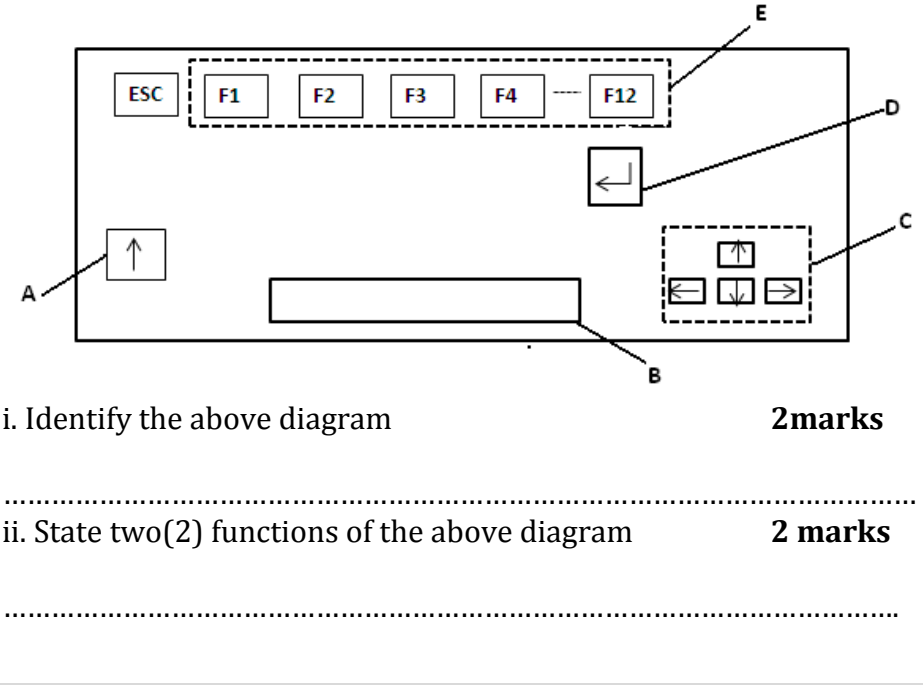

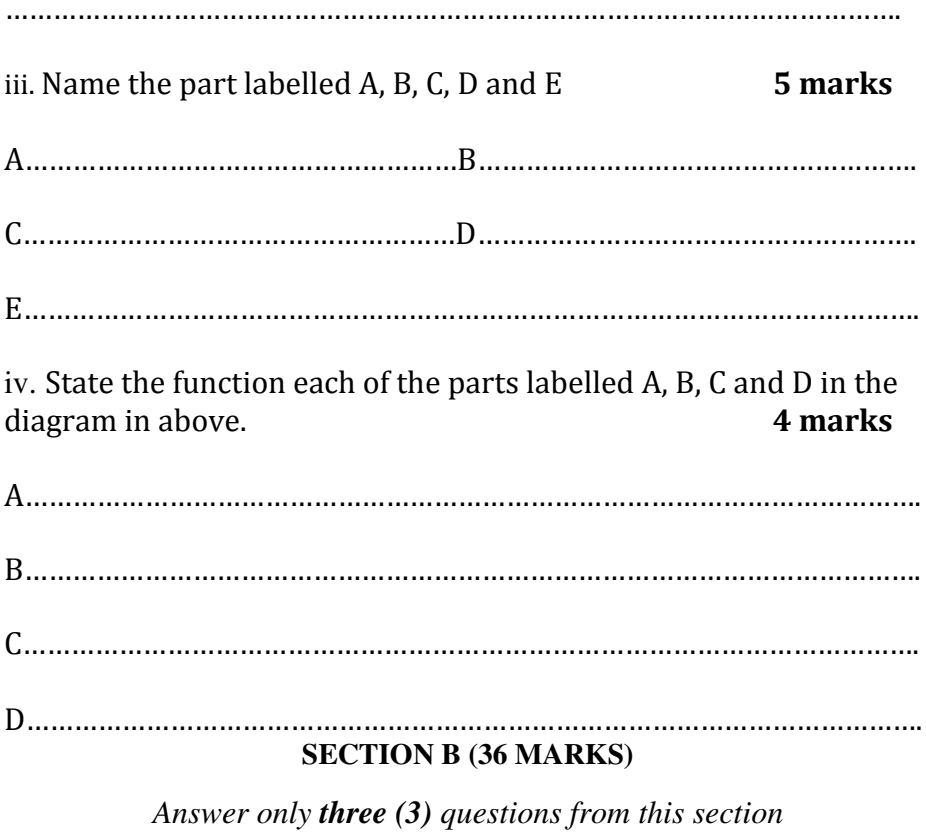

2. a. Using the table below, indicate where the following components can be seen on the computer system unit

*CD/DVD slot, CPU, Floppy disk slot, Memory, Motherboard, Power button, Power supply port, PS/2 port, VGA port* 

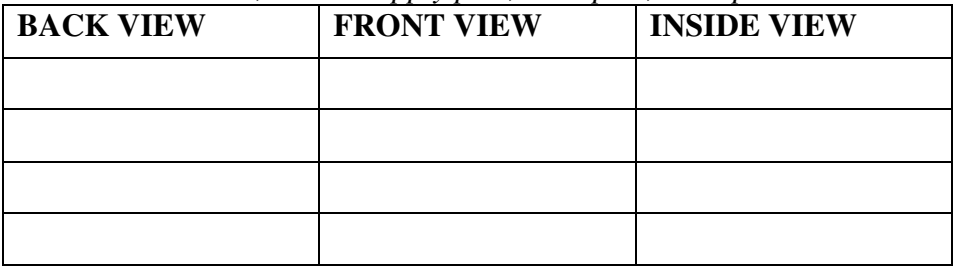

b. What is copyright? **3 marks** 

………………………………………………………………………………………………….

………………………………………………………………………………………………….

………………………………………………………………………………………………….

3. a. Study the items in the table carefully. Column A has icons and Column C has functions. In Column B, write the letter from Column C that represents the function of the icon in Column A **5 marks**

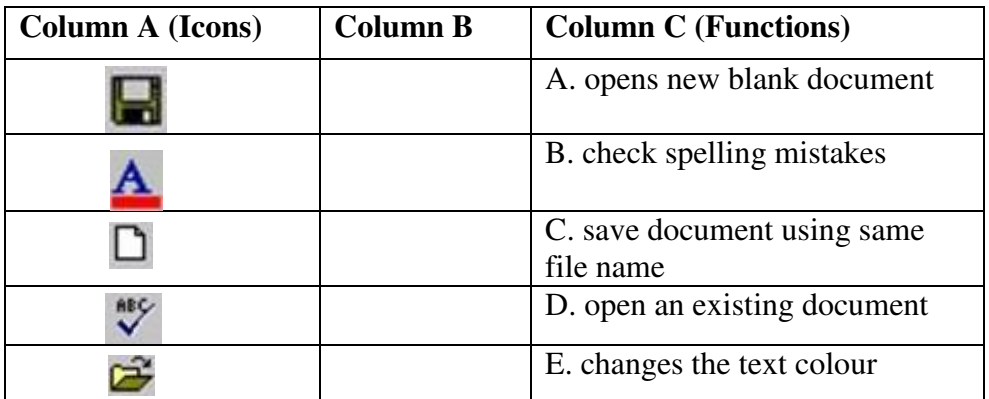

b. i. List five (5) examples of storage media **5 marks** …………………………………………………………………………………………………. …………………………………………………………………………………………………. ii. State 2 reasons for performing warm booting **2 marks** …………………………………………………………………………………………………. …………………………………………………………………………………………………. 4. a. List in correct order how to create a new folder on the computer desktop **5 marks**

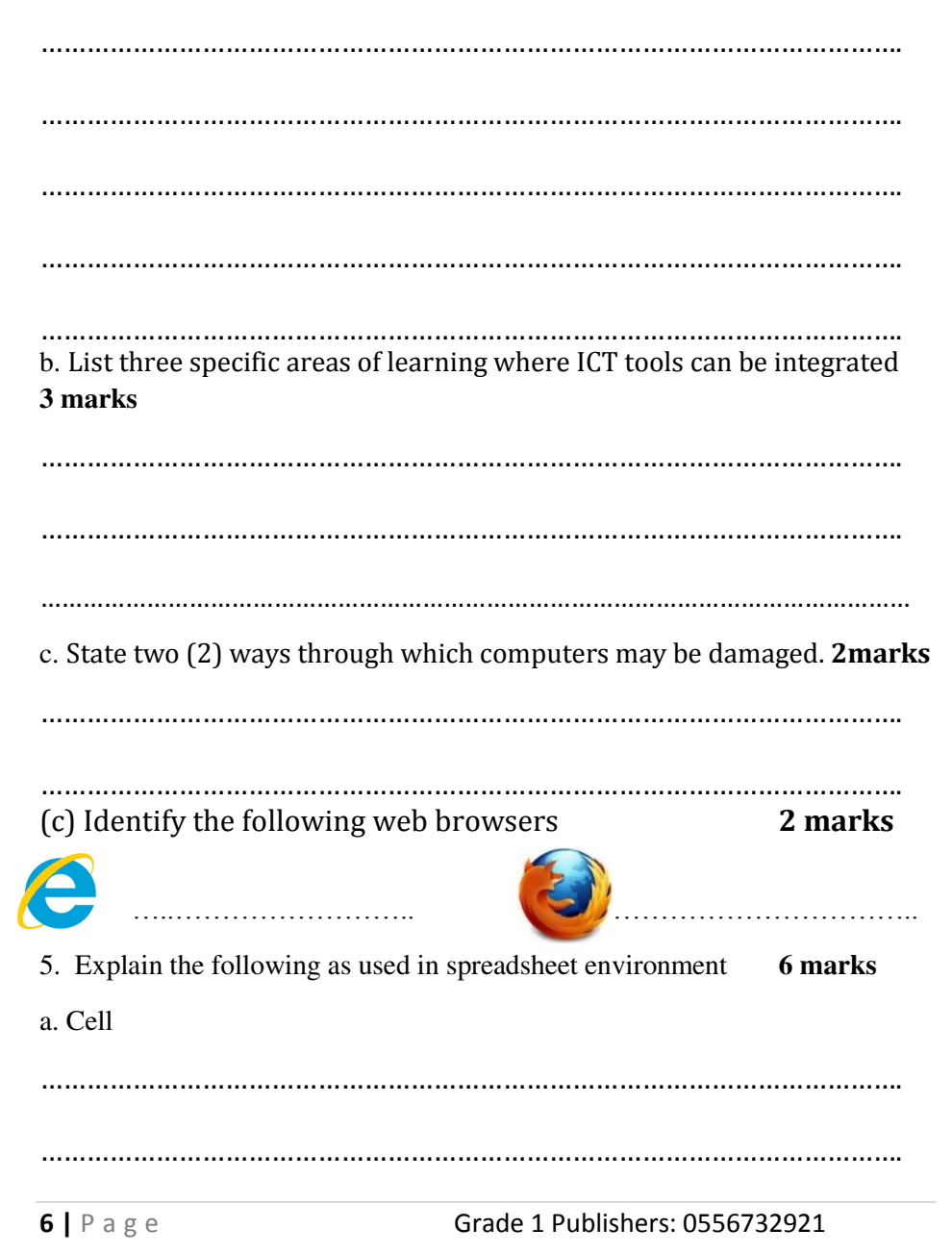

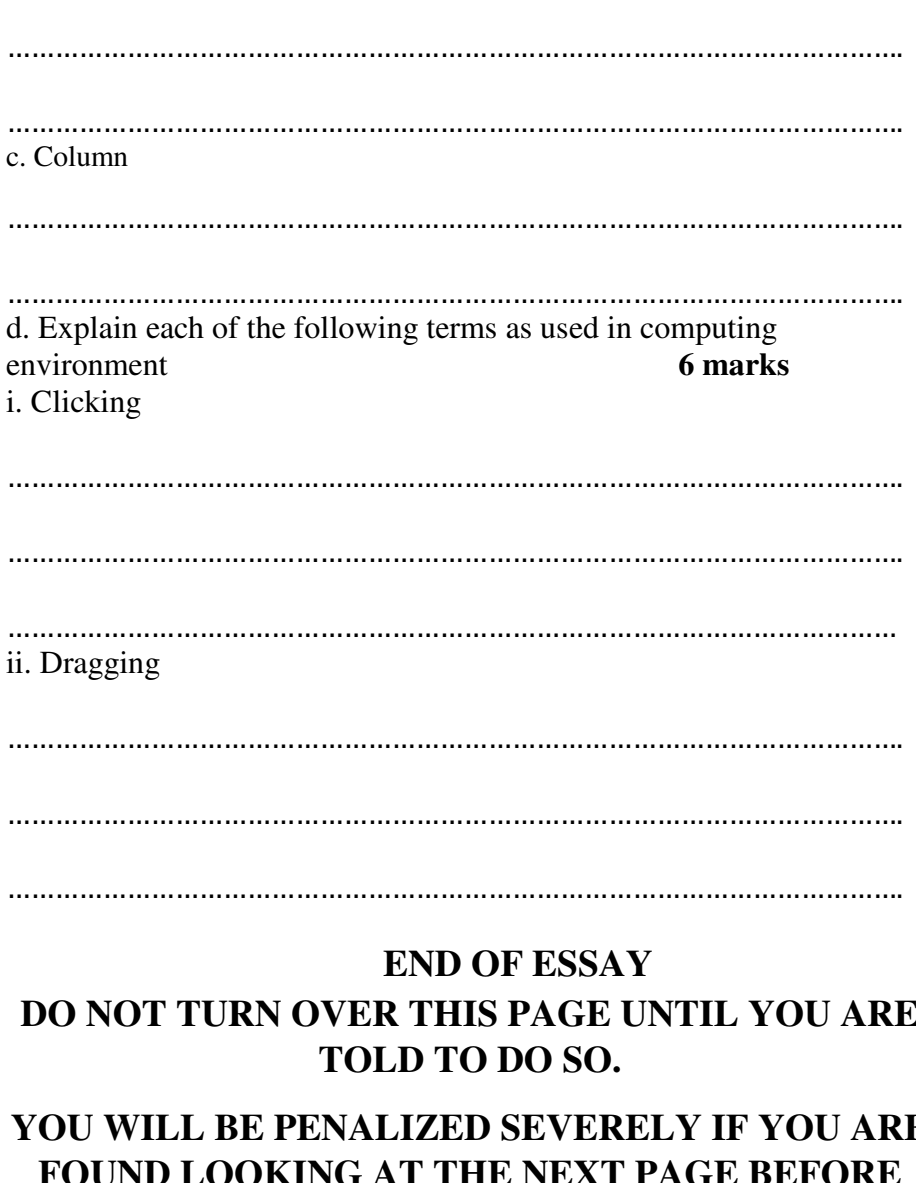

# **DO NOT TURN OVER THIS PAGE UNTIL YOU ARE**

# **YOU WILL BE PENALIZED SEVERELY IF YOU ARE FOUND LOOKING AT THE NEXT PAGE BEFORE YOU ARE TOLD TO DO SO.**

b. Row

# **OBJECTIVES – SECTION A (40 MARKS)**

- 1. A group of instructions that directs a computer is called A. logic B. memory C. Program D. Storage
- 2. Working with more than one application at the same time is known as A. double tasking B. Multitasking C. running D. launching
- 3. The system tray is also called? A. Clock B. Notification area C. Quick launch D. Taskbar
- 4. Which computer keyboard key allows users to erase characters to the left of the cursor? A. Backspace key B. Delete key C. Insert Key D. Tab key
- 5. A computer program that can copy itself and infect the computer without the permission or knowledge of the user is A. Virus B. Anti – Virus C. Windows D. Word processing
- 6. A collection of linked documents or pages stored on millions of computers and distributed across the world is called A. Internet B. Hyperlink C. World Wide Web D. Browser
- 7. How many characters make a byte? A. 1 B. 2 C. 3 D. 4
- 8. The physical material on which the computer keeps data, instructions and information is called A. Primary Storage B. Secondary storage C. tertiary storage D. Cache storage
- 9. The capacity of 3½ inches floppy disk is A. 80 KB B. 1.2 MB C. 1.44 MB D. 2.88 MB
- 10. Which of the following would happen when a user double clicks on a folder? A. A sub-folder would be created B. The folder would be closed C. The folder would be deleted

D. The folder would be opened

- 11. A folder inside another folder is called? A. Attached folder B. Main folder C. Parent folder D. Subfolder
- 12. The print preview button is located on which of the following toolbars? A. Drawing toolbar B. Formatting toolbar C. Header/Footer toolbar D. Standard toolbar
- 13. A word document created with a word processing program will have the extension A. .doc B. .txt C. .ppt D. .xls
- 14. The standard toolbar contains buttons that A. control page margins and tabs B. perform the most common tasks C. help users navigate through the document D. close and resize windows
- 15. The default orientation for a Word document is A. A4 B. Landscape C. Letter D. Portrait
- 16. The button that opens a dialogue box for users to create an email message is A. Back B. Compose C. Create D. Refresh
- 17. A spreadsheet cell name is referred by a A. Letter B. Number C. Letter and a number D. Number and a letter
- 18. The sign which represents an insertion of a formula in a spreadsheet program is  $A = or + B = or - C = or * D = or /$
- 19. Which of the following is used to find the minimum number among a set of numbers in a spreadsheet function? A. MAX B. MIN C. MAXIMUM D. MINIMUM
- 20. Which of the following should a user by pass before accessing an email? A. Gmail and Password B. Yahoo and Username C. Password and Username D. Computer name and Password

**9 | P a g e Grade 1 Publishers: 0556732921** 

- 21. Which of the following refers to unsolicited emails in the form of advertising and chain letters? A. Flaming B. Inbox C. Spam
- D. Trash
- 22. Which computer keyboard key should be pressed to start a new paragraph in a Word Processing program? A. Control + Enter key B. Down cursor key C. Enter key D. Shift + Enter key
- 23. The process of a user placing the cursor at the end of a text, hold down the left mouse button and drag to the other end of the text is referred to as A. Copying B. Cutting C. Moving D. selecting
- 24. When a text automatically moves to the nest line at the end of a margin in a word processing program, it is referred to as a. Text wrap b. Word wrap c. Text movement d. Word environment
- 25. The command that enables the user to save previously saved document under a new name is A. New B. Rename C. Save D. Save As
- 26. Dragging a folder from one drive to a window on another drive is equivalent to a A. Cut operation B. Copy operation C. Delete operation D. Move operation
- 27. An entity in file system which contains a group of files is called a A. Cabinet B. Container C. Document D. Folder
- 28. Which of the following is a keyboard layout format? A. QWERTY B. QWRETY C. QWRTEY D. QWREYT
- 29. Devices that extend their services to enhance the function of the computer are called A. Hardware B. Software C. Peripherals D. Firmware
- 30. The optical storage media among the following is A. compact disc B. floppy disk C. hard disk D. magnetic disk
- 31. The part of the computer which displays information to the user in soft copy format is the A. Monitor B. printer C. Processor D. Scanner
- 32. In which of the following are the storage devices arranged on the basis of the lowest to the highest capacity? A. CD, DVD, Floppy Disk and Hard Disk B. Floppy Disk, Hard Disk, DVD, and CD C. Floppy Disk, CD, DVD, Hard Disk D. Floppy Disk, DVD, CD and Hard Disk
- 33. The flat panel screen is also known as A. CRT B. LCD C. OCR D. VCD
- 34. Specialized programs that assist a user to locate information on the internet is called A. electronic mail B. search engine C. web browser D. web portal
- 35. Which of the following features in a browser enables users to fetch the latest copy of a web page? A. Refresh B. Forward C. Backward D. Stop
- 36. The computer program designed to prevent viruses from damaging the computer and its files is called? A. Anti-virus B. Virus C. Virus infestation D. Virus protector
- 37. The shift key on a computer keyboard is used to A. erase characters B. toggle cases of letters C. insert a space into a word document D. type a word rather than a character
- 38. During typing lesson computer users are supposed to use? A. 5 fingers B. 6 fingers C. 8 fingers D. 10 fingers
- 39. The name given to the background area of a computer when turned on is A. Desktop B. Folder C. Icon D. Window

40. To boot a computer system the user needs A. Printing attached B. Operating system C. Virus checking system D. Word processing document

## **END OF OBJECTIVE TEST**